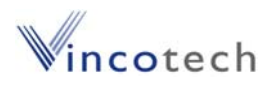

### **V23990-P768-A-PM**

prel datasheet

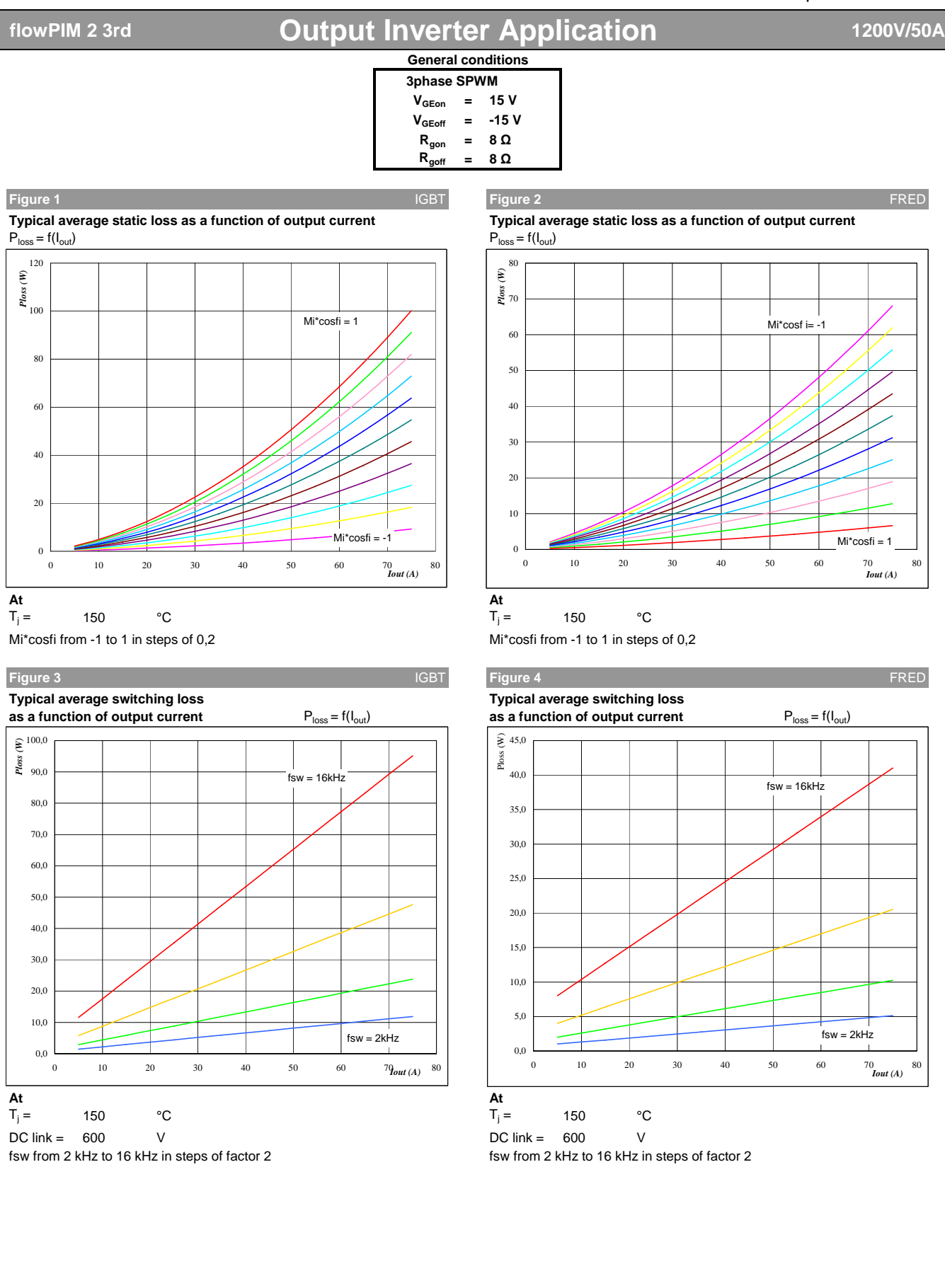

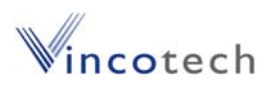

## **V23990-P768-A-PM**

prel datasheet

# **flowPIM 2 3rd 1200V/50A Output Inverter Application**

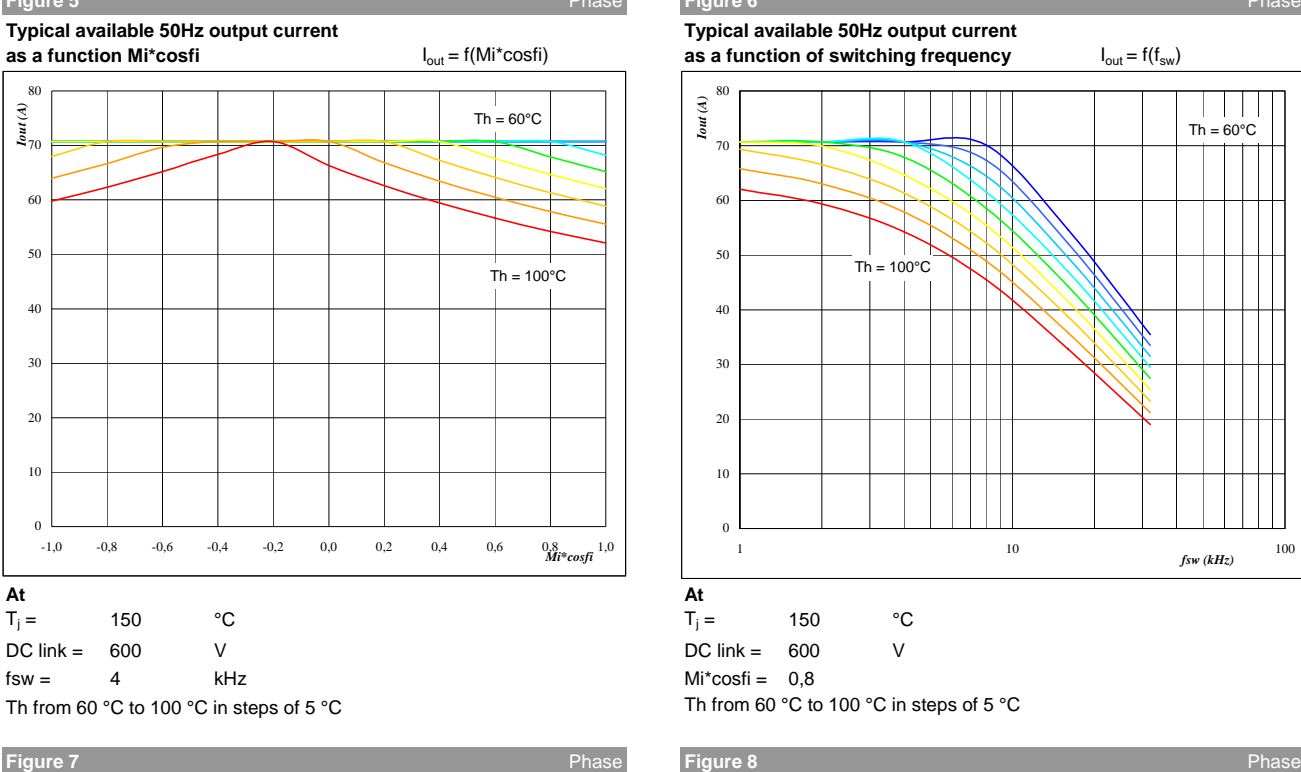

**Typical available 50Hz output current as a function of Typical available 0Hz output current as a function**<br>Mi\*cosfi and switching frequency **but be a function** of switching frequency but but but but be a function **Mi\*cosfi and switching frequency** I<sub>out</sub> = f(f<sub>sw</sub>, Mi\*cosfi) **of switching frequency** I<sub>outpeak</sub> = f(f<sub>sw</sub>)

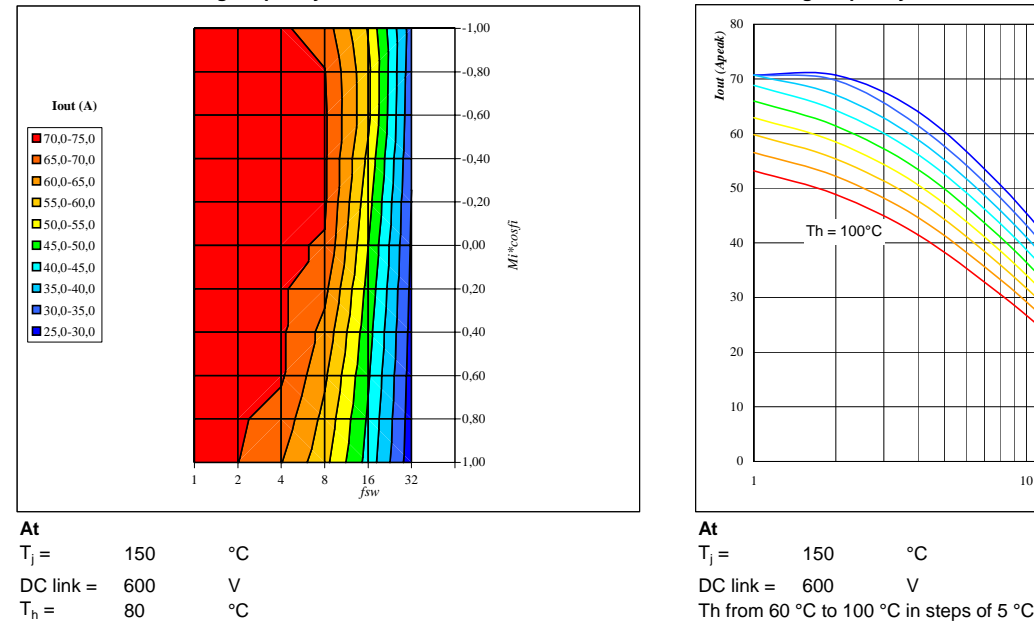

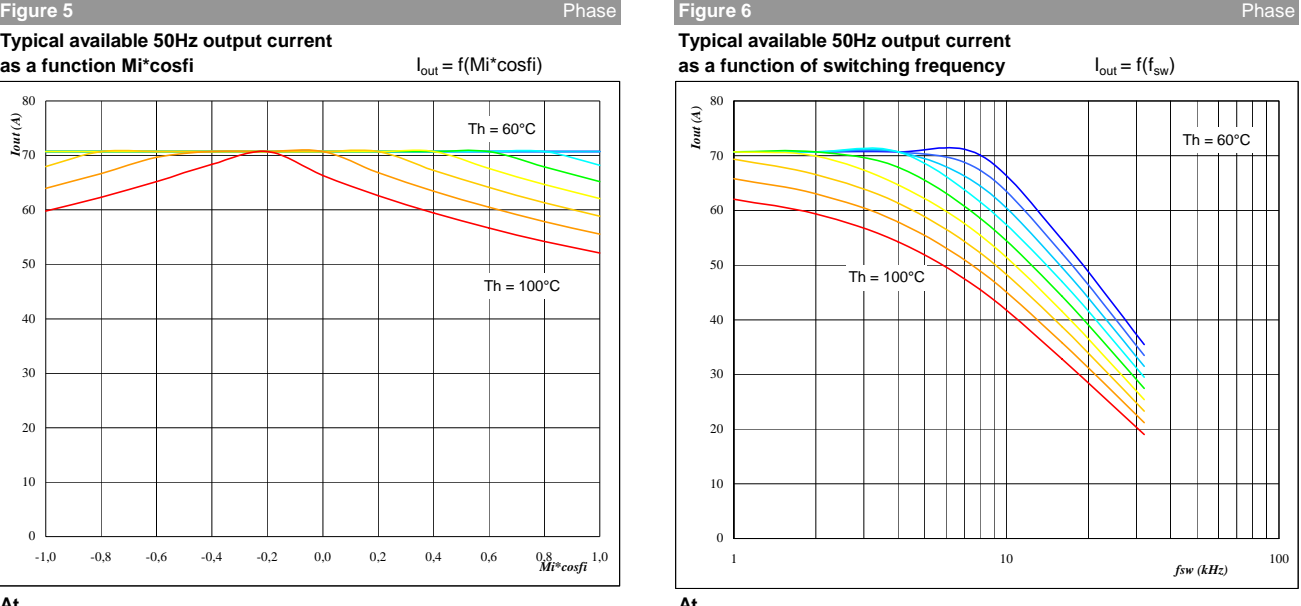

 $T_j = 150$  °C

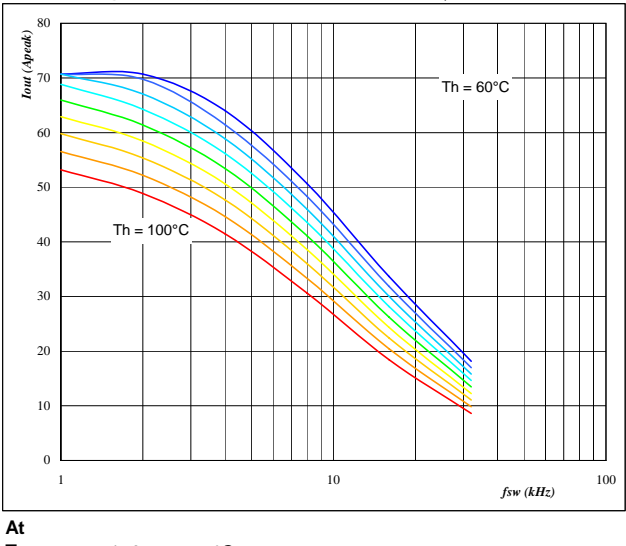

 $T_i = 150$  °C

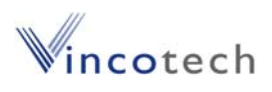

## **V23990-P768-A-PM**

prel datasheet

## **flowPIM 2 3rd 1200V/50A Output Inverter Application**

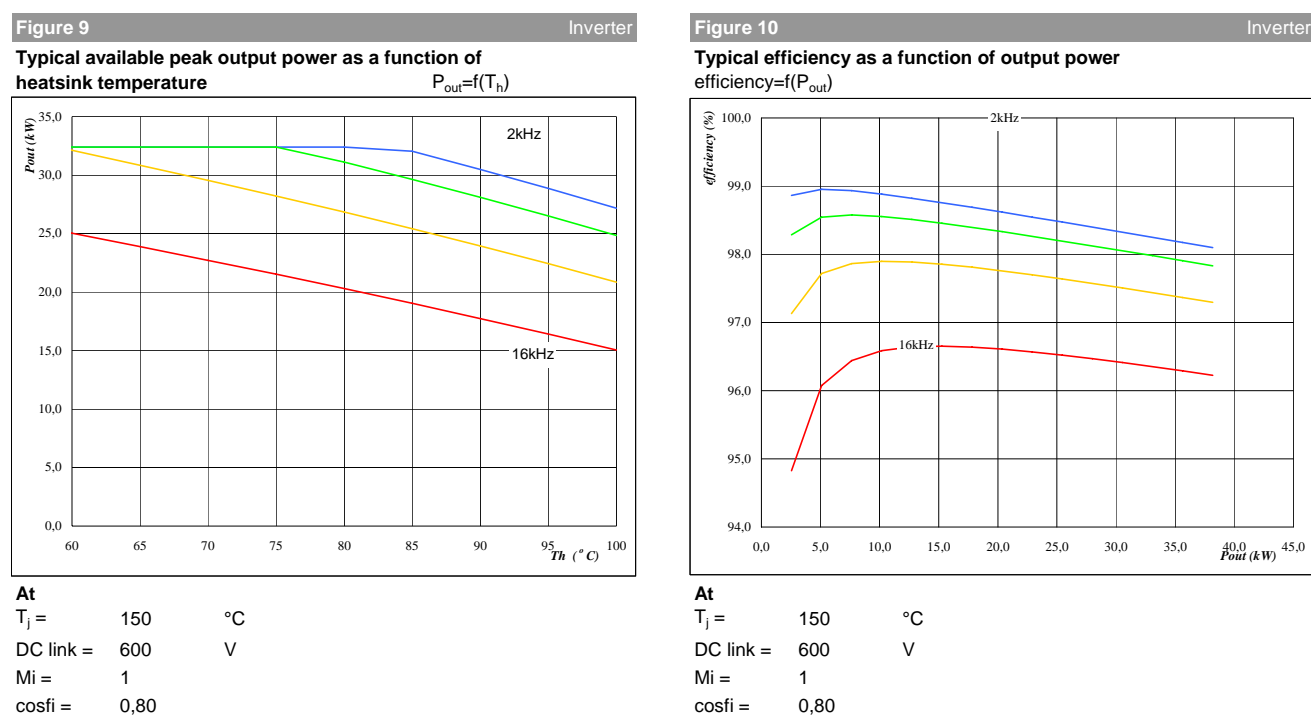

fsw from 2 kHz to 16 kHz in steps of factor 2 fsw from 2 kHz to 16 kHz in steps of factor 2

### **Figure 11** Inverter

**Typical available overload factor as a function of<br>motor power and switching frequency**  $P_{\text{peak}}/P_{\text{nom}}=f(P_{\text{nom}},f_{\text{sw}})$ motor power and switching frequency

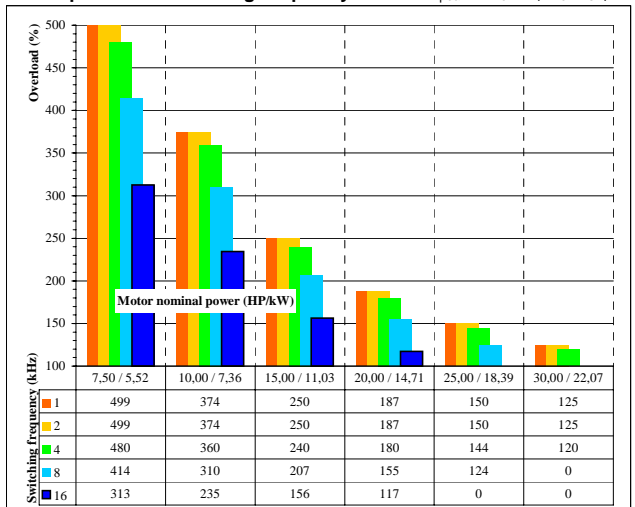

**At**

 $T_i =$ 150 °C DC link =  $600$  V  $Mi = 1$  $\cosh = 0.8$ fsw from 1 kHz to 16 kHz in 2 steps  $Th = 80$  °C Motor  $eff = 0.85$ 

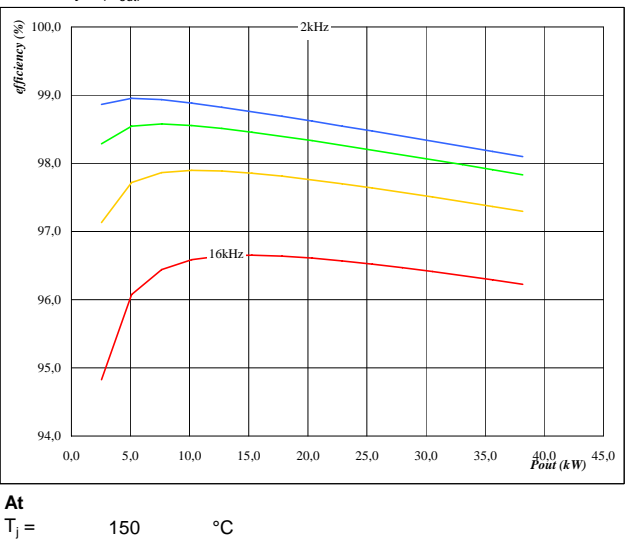